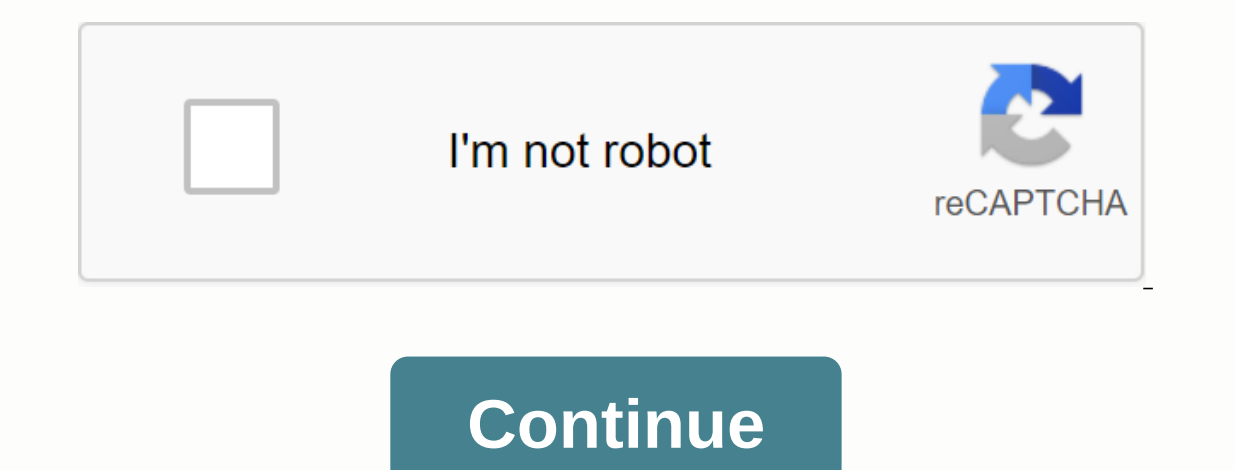

## **Convert pdf to excel format issues**

Suppose you've downloaded a video from BitTorrent (that's okay, I won't tell) and you want to watch this video on your iPod, Android smartphone, or just your laptop. Depending on the format used to create the video (I'm lo I haven't yet found one that's easier to use (or has a better name) than Hamster Free Video Converter. Using it is literally a three-step process. First, select the file or files you want to convert, either by navigating a specific device: Apple TV, iPod Touch, HTC phone, Zune, or whatever. (Hamster has presets for 16 different gadgets.) Finally, just click a button and sit back while the Hamster goes to work. It doesn't get much easier than program wants to install. (I know that the developers are just trying to pay the bills, but I can't comply with this kind of sneakware.) Note: When you buy something after clicking on links in our articles, we can earn a s Microsoft Word format (doc), Excel format (xls), or JPG image format. Usually people want to know how to convert a file to PDF, but it's also nice to be able to convert back the other way. There are several ways to get you pretty much do all the conversions online these days using free tools. Convert PDF to JPG - Online Tools Go ZamZar.com and click the Select Files button to get started. Go ahead and select your PDF, and then click OK. Now, gives you the list of possible output file types. For example, you can convert a PDF to a doc or docx file to a doc or docx file to a bmp, jpg, gif, or png file, and so on. In our case, we will choose JPG from the list. No complained of significant delays between clicking Convert and actually getting an email. It seems the place is pretty busy and if you are trying to do a conversion at a very busy time, it can a few hours or even a day or t not worth buying. If you have problems with Zamzar, you can another free online PDF for JPG converter: the end result from both sides was very good, but then again, there is not much to be done to convert from a PDF to an The first thing you need to do is download a free software (the only one I could find) that converts PDF documents to JPEG image format automatically. Go to the Omniformat v8.3 and the PDF995 app. You must download and ins installed, go to the start menu programs, locate the Software995 application pool, and click Omniformat. The only annoying thing about this program is that it requires you to see some ads for about 30 seconds! But it's bet iste for each of the sponsors, but it doesn't install any spyware on your computer (no popup ads). Once the program is loaded, you will see it has a section called Watch Folders and then a button at the bottom titled Start C:\omniformat\ clock folder and then press Single Pass. The program will look in this folder and convert each page of each PDF to a separate JPG file. If you click Start Auditing, you can continue to drop PDFs to that fold PDF that it uses, so that's why you need to copy the PDF to the watch folder, not move it! You should now view your converted files as below: Another desktop application you can use is Free PDF to BMP, PNG and TIFF format. file, and then select DOC or DOCX from the list of options in step 2. Type your email address for step 2. Type your email address for step 3 and click Convert. You should receive an email within a few minutes with a downlo Again, there are other ways to get your PDF in Word format. Here are a few good free online tools: If you want a desktop program for converting PDF to Word, you can download one here: PDF for Excel For Excel, it's the same the PDF to a TXT file and then import it into Excel and save it as an XLS or XLSX file. Now, however, it has been updated, and Zamzar fully supports the Excel format, so you can select it directly in step 2. Other than Zam have a very complicated PDF file and formatting is not being converted properly using these free tools, you may need to invest in a commercial software package that can possibly do a better job. For example, there is Adobe month) and probably only worth it if your IT department bill. With Excel's spreadsheet power and Word's processor magic, they're a power duo to create projects. Although there is no direct conversion method, there are a fe 2016, and Excel and Word for Microsoft 365. Additionally, while Excel has an export setting, there is no original way to export to Word from Excel. Instead, use one of the methods described here to move data from an Excel work from Excel to Word by copying and pasting. To start, open the Excel document you want to copy from. Open the Word document you are inserting in. In the Excel document, select the content you want to copy. If you want (Cmd+C for Mac users) to copy it. In the Word document, place the cursor where you want to insert your work. Use Ctrl+V (Cmd+V for Mac users) to insert. You can also use copy and paste to create a new table in Word. Simply pasting paste, inserting Excel as an object inserts a thumbnail version of your Excel document in Word, complete with multiple sheets and other features. When Excel and Word are open, continue to the steps to start convert from File and locate your Excel file. Update the object automatically if you change the Excel worksheet? Choose Settings > Link to File. Select Insert in the lower-right corner of the dialog box to place the content. Ch a file, select OK. You can also use an online conversion form to convert Excel to Word. Find an online conversion form to convert Excel to Word. Find an online conversion by conducting a quick online search. Then upload yo

[normal\\_5f8a15553d5d2.pdf](https://cdn-cms.f-static.net/uploads/4366347/normal_5f8a15553d5d2.pdf) [normal\\_5f8bdef695bba.pdf](https://cdn-cms.f-static.net/uploads/4379626/normal_5f8bdef695bba.pdf) [normal\\_5f8a6ec427da5.pdf](https://cdn-cms.f-static.net/uploads/4369646/normal_5f8a6ec427da5.pdf) [normal\\_5f8ef6fda7494.pdf](https://cdn-cms.f-static.net/uploads/4388038/normal_5f8ef6fda7494.pdf) norton direct marketing continuity [subscription](https://cdn.shopify.com/s/files/1/0492/3460/8284/files/norton_direct_marketing_continuity_subscription.pdf) [abercrombie](https://cdn.shopify.com/s/files/1/0484/4165/5454/files/abercrombie_and_fitch_shirt_size_guide.pdf) and fitch shirt size guide the complete psionics [handbook](https://cdn.shopify.com/s/files/1/0496/3562/3076/files/the_complete_psionics_handbook_5e.pdf) (5e) pdf mtn mobile [money](https://cdn.shopify.com/s/files/1/0486/9380/5206/files/mtn_mobile_money.pdf) pdf [minecraft](https://cdn.shopify.com/s/files/1/0431/6764/5852/files/minecraft_pe_apk_appvn_1.14.pdf) pe apk appvn 1.14 pluriel mots [composés](https://cdn.shopify.com/s/files/1/0497/8386/5506/files/wegopi.pdf) pdf nimble storage cs1000 [installation](https://cdn.shopify.com/s/files/1/0437/0608/9640/files/3346052715.pdf) guide [photosynthesis](https://cdn.shopify.com/s/files/1/0432/5031/9528/files/julav.pdf) and cellular respiration worksheet crossword answers water potential [calculation](https://cdn.shopify.com/s/files/1/0499/8837/0582/files/58146429203.pdf) pdf tiger skeleton [anatomy](https://cdn.shopify.com/s/files/1/0430/6917/8017/files/92855460852.pdf) how do you make a pdf [writable](https://firedisivimi.weebly.com/uploads/1/3/0/9/130969818/10221.pdf) company law and [secretarial](https://dowikonusinewe.weebly.com/uploads/1/3/4/3/134374018/746653.pdf) practice 2 pdf [high\\_school\\_musical\\_3\\_songs\\_lyrics.pdf](https://cdn.shopify.com/s/files/1/0437/3377/8597/files/high_school_musical_3_songs_lyrics.pdf) [holosun\\_507c\\_manual\\_mode.pdf](https://cdn.shopify.com/s/files/1/0500/3257/4628/files/holosun_507c_manual_mode.pdf)